## L'hygiène numérique : Prenez soin de vous !

## Salut !

**Bienvenue au Lab01 !**  Je suis Aurélien et nous allons apprendre ensemble. lab01.fr

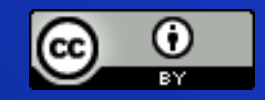

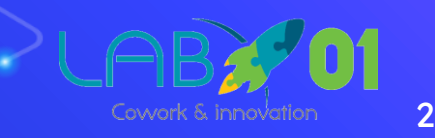

PAPIERS NEWS

 $\blacksquare$ Vous vous baladeriez nu.e.s les mains menottées dans la rue avec vos informations personnelles et vos codes d'accès tatoués sur le corps ? » Xavier Coadic

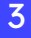

#### Rien à cacher ?

1457;5.  $16 - 03 - 17$  $-100$ 04-1 3 09:57:107 524714705/Hypes  $0.04;09",00;00;24$ https://www.googlo.de lison=18cspv=28ic=UTF 016-03-17 15:06:00",0,0 1060.11.766810."2016-0-5720,12.120990, 2016-04-0 030,11.478870, 2016-03 iprembourg 24/04 16:37.G 016-03-17 15:06:00", 0,0,3 (45646213, 49174367) acebook.com/photos/pcb. 16+49157337760213.inc. 7989905743, Outgoing, 5436753637, Incoming. 6563621806, Outgoing, (450,12.347540, 2016) 445646213, 4917436 cmess/whatsapp/49 152", "heyoo! do yr Loven messay !! 633568367. Maxxxxx\*mi

Comprendre les concepts pour adopter les bonnes pratiques

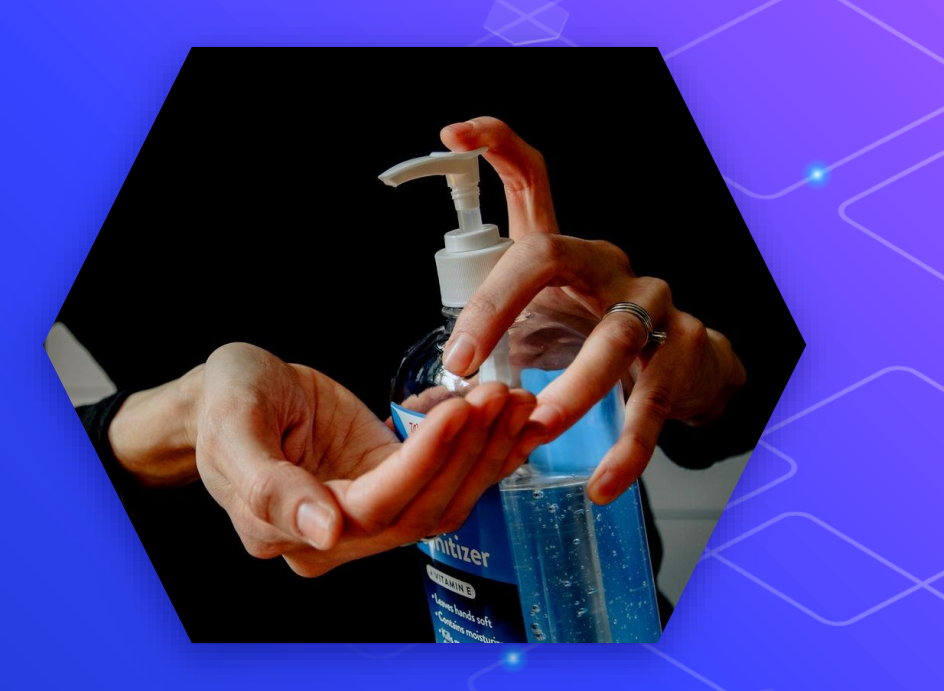

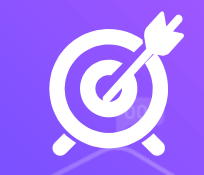

#### Comprendre les concepts

⬡ L'hygiène c'est prendre soin de soi, de son jardin personnel et de ses compétences professionnelles. ⬡ Tous vos profils, vos actions, vos achats, vos écrits, vos post constituent une (des) identité(s) numérique(s).

#### Au programme

⬡ **C'est quoi l'identité numérique ?** ⬡ La planche de surf (sur le web) ⬡ Votre temps d'attention est une économie ⬡ Vivre mieux, communiquer mieux ⬡ Parlons (un peu) de sécurité

7

## 1. C'est quoi l'identité numérique ?

Un ensemble de traces, de données, de compte, de profils, d'information sur vous.

Du virtuel au réel. Du possible au probable.

Des échanges virtuels qui aboutissent à des conséquences bien réelles.

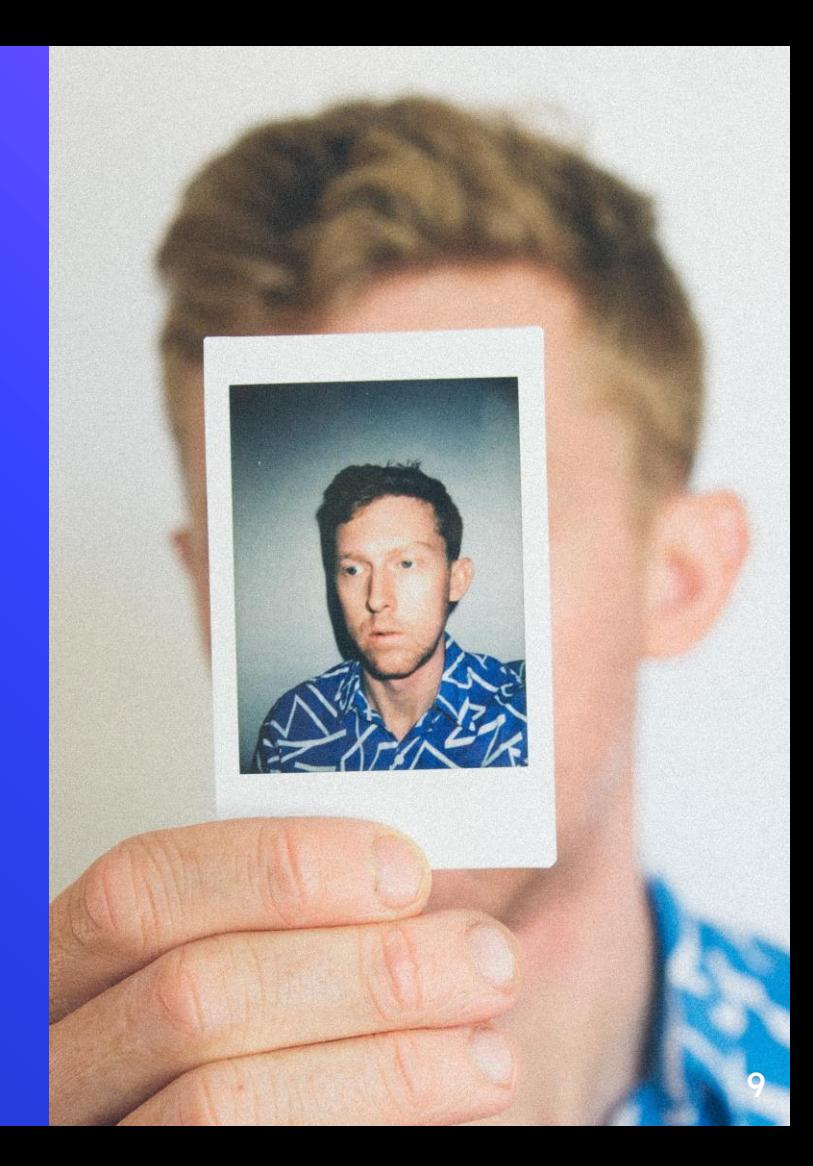

### Une somme de traces

⬡ Ce que je suis : profils, ce que je dis de moi

⬡ Ce que je pense : j'exprime mes opinions

⬡ Comment je me comporte : **toutes les [traces de mes navigations](https://myactivity.google.com/)**

#### Les traces biométriques

O Reconnaissance faciale O Empreinte digitale...etc...

#### Une identité multiple

**Aurélien au boulot** Je vous accompagne dans vos usages numériques. Salarié d'une structure associative, j'ai des comptes à rendre. Fiche de paies. Mutuelle.

**Aurélien le citoyen** Comme tout le monde… Numéro fiscal Données bancaires Numéro de sécurité social **Administration** Fournisseur d'énergie Casier judiciaire

#### **Wishmerhill Pseudo**  Je joue à Animal Crossing, venez sur mon île des Elfes de la Nuit. Nous cohabitons avec les chouettes et nous avons un très beau musée de colléoptères. *L'identité numérique Je suis multiple*

#### Au programme

⬡ C'est quoi l'identité numérique ? ⬡ **La planche de surf (sur le web)** ⬡ Votre temps d'attention est une économie ⬡ Vivre mieux, communiquer mieux ⬡ Vos données sont un jardin ⬡ Parlons (un peu) de sécurité

# 2.<br>Surfez protégé

Passons à la pratique

#### Bien s'équiper :

**Mozilla Firefox**

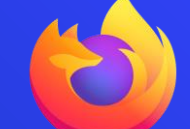

Un logiciel pour naviguer sur le web. Consomme moins de mémoire et plus respectueux de la vie privée. **Prendre le temps de faire les paramétrages !**

**Qwant** Un moteur de Qwant recherche. Un service web. Un algorithme. Ne conserve aucune donnée. C'est français. De nombreux services proposés : actus, maps...etc.

#### Des plug-in à ajouter : morceaux de codes ajouter au logiciel

#### Les plugins à ajouter

⬡ **Bloqueurs de pubs et de mouchards :** uBlock Origins, Privacy Badger, Decentral eyes, Ghostery

U

#### ⬡ **Bonus :**

- ⬡ Https Everywhere : sécuriser les connexions au site web
- ⬡ Facebook container : limiter le tracking de Facebook

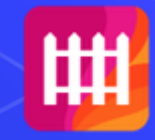

#### Au programme

⬡ C'est quoi l'identité numérique ? ⬡ La planche de surf (sur le web) ⬡ **Votre temps d'attention est une économie** ⬡ Vivre mieux, communiquer mieux ⬡ Vos données sont un jardin ⬡ Parlons (un peu) de sécurité

## 3. L'économie de l'attention

Le numérique présente des dangers pour la santé mentale

" Combien de temps passezvous sur votre smartphone ? Facebook ? Youtube ? Netflix ? Est-ce de votre faute ?

Un web-design (trop) accrocheur

**MOULIN ROUG** 

EROTIC

## Des plug in à installer :

#### **C** Social fixer for Facebook O Minimal

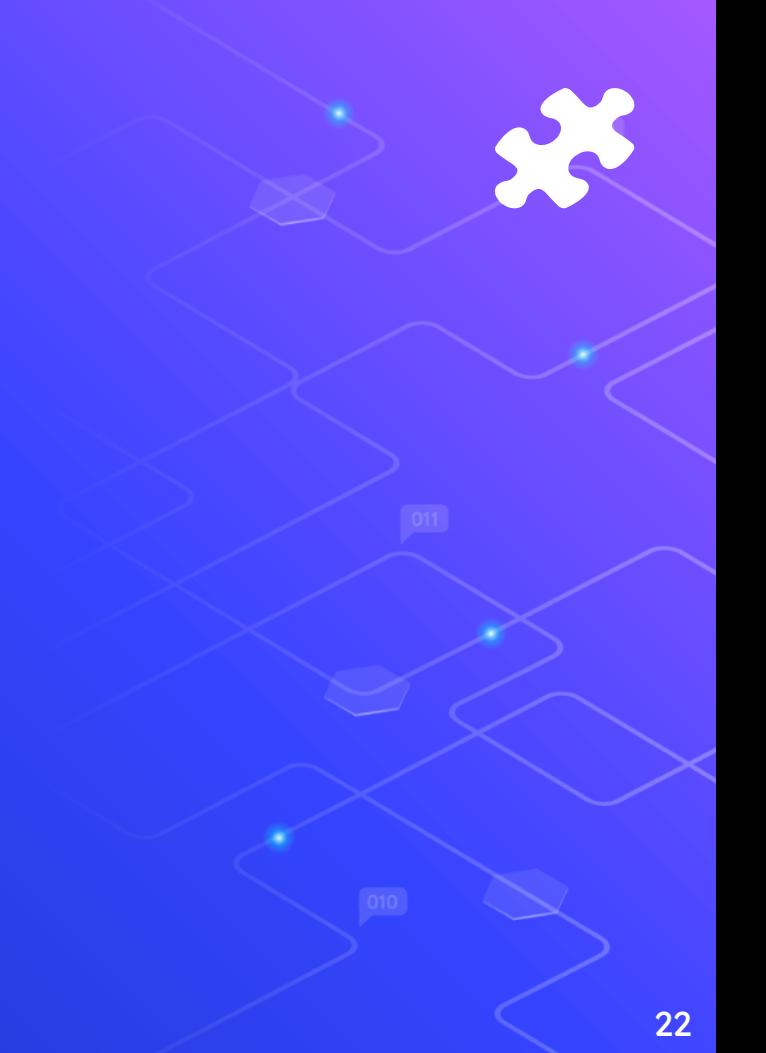

#### La méthode pomodoro

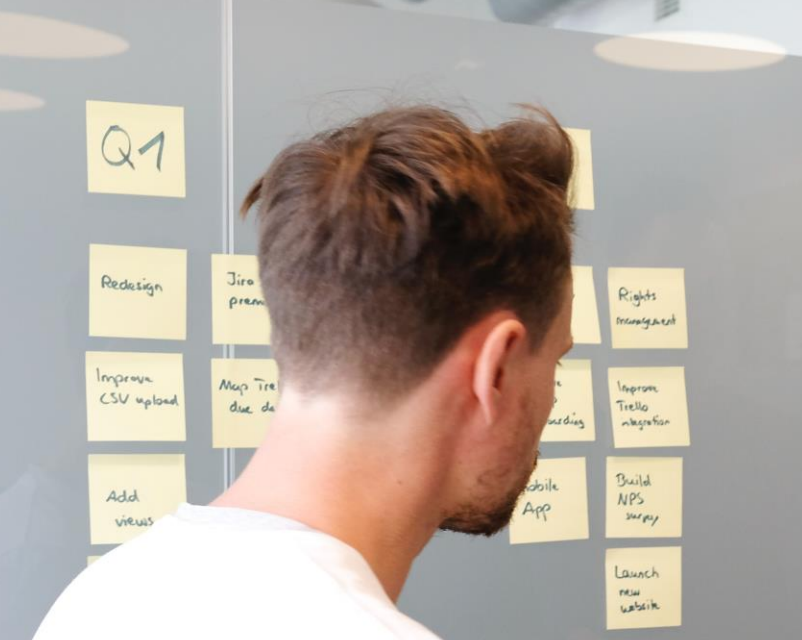

## Outils et méthode d'organisation :<br>Kanban, To Do List, (Lessy.io, Turtl...)

 $Q4$ 

 $54M$ 

US Team

deprive

Creation

West

Laurk

what

Allow

**Aspections** 

*<u>SALTAST</u>* 

 $Q3$ 

Jandersk

nternina

 $10 - 600$ 

natification

Redmotore

Colombia

 $\mathcal{L}$ lors

Azun

interprison

Airlake

interpretas

Tirklin

**intervis** 

#### Au programme

⬡ C'est quoi l'identité numérique ? ⬡ La planche de surf (sur le web) ⬡ Votre temps d'attention est une économie ⬡ **Vivre mieux, communiquer mieux** ⬡ Parlons (un peu) de sécurité

### 4. Communiquez mieux

Mettre en place des règles et des bonnes pratiques

#### Ne pas (se laisser) polluer !

- ⬡ Attention à la boîte mail qui déborde : comment et quand on traite ces mails ?
- ⬡ Ne pas se donner son mail perso ou pro à tout le monde
- ⬡ Avoir un mail de connexion
- ⬡ Mail pour les notifications : pourquoi faire ?
- ⬡ Attention aux pubs et aux newsletters

#### Mettre en place des règles :

⬡ Réfléchir avant d'appuyer sur « envoyer » ⬡ Ne pas toujours « répondre à tous » ⬡ (Crockers Rules, pas de courtoisie, l'infos nécessaire)

#### Au programme

⬡ C'est quoi l'identité numérique ? ⬡ La planche de surf (sur le web) ⬡ Votre temps d'attention est une économie ⬡ Vivre mieux, communiquer mieux ⬡ **Parlons (un peu) de sécurité**

### 5. Parlons (un peu) sécurité

Pensez ses usages par l'angle de la sécurité

#### Connaître les risques :

⬡ Penser son identité numérique au prisme de la sécurité ⬡ Mots de passe forts et coffre fort de mot de passes ⬡ Attention aux mails et demandes frauduleuses (hameçonage)

⬡ Surveiller sa réputation sur le web

#### [La trousse des premiers soins numériques](https://digitalfirstaid.org/fr/index.html)

M.

HIBIK

## Merci !

**Des questions ?** 

Lab01.fr 48 rue Gustave Noblemaire Mardi - Jeudi : 9h -19h Mercredi -Vendredi : 14h -19h

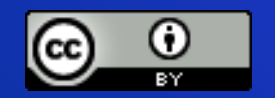

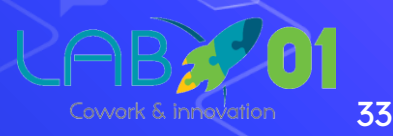

#### **Crédits**

O Presentation template by SlidesCarnival O Photographs by Unsplash O Xavcc.frama.io affordance.info  $\bigcirc$ 

O http://mediateurnumerique.org

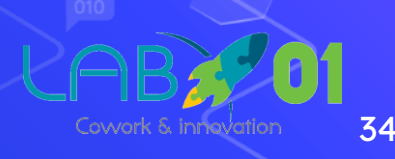